# **APRENDIENDO PROCESADORES DIGITALES DE SEÑALES UTILIZANDO "BASIC SUPPORT FOR COOPERATIVE WORK"**

*Carlos Hernández Franco, Vicenç Almenar Terré, Jorge Gosálbez Castillo*

*Universidad Politécnica de Valencia. [chernan, valmenar, jorgocas]@dcom.upv.es* 

#### **RESUMEN**

Las Tecnologías de la Información y las Comunicaciones están posibilitando una nueva forma de enseñar y de aprender que no puede resultar ajena al mundo de la Universidad. La política educativa universitaria en la Sociedad de la Información y del Conocimiento debe estimular la creación de sinergias entre colectivos departamentales, investigativos y los propios alumnos que conlleven a una mejora en la calidad y eficiencia de la enseñanza. El proyecto que se presenta propone crear un grupo de trabajo para la enseñanza de forma colaborativa de la asignatura **Procesadores Digitales de Señales** perteneciente a la titulación **Ingeniero Técnico de Telecomunicación, Especialidad en Sistemas Electrónicos** que se imparte en la **Escuela Politécnica Superior de Gandía**, utilizando una aplicación informática, gratuita para universidades y centros de investigación, llamada **Basic Support for Cooperative Work**. Nuestros alumnos, además de conocimientos técnicos, deberán poseer habilidades de trabajo colaborativo y autoaprendizaje útiles en su actividad profesional.

#### **1. INTRODUCCIÓN**

#### **1.1. Tecnologías de la información y las comunicaciones**

Hoy día resulta innegable el impacto que las Tecnologías de la Información y las Comunicaciones (TIC), como elemento posibilitador para la reestructuración y el "rediseño" de la forma o manera en que se realiza cualquier proceso o actividad, han tenido sobre todos los aspectos de la sociedad [2][3]. Y la enseñanza, como parte fundamental de esta Sociedad de la Información (SI), también llamada Sociedad del Conocimiento, no puede, ni debe, quedar al margen de todo este impacto.

Este proceso de reestructuración y rediseño que ha comenzado no se limita, por ejemplo, sólo a la utilización de un ordenador personal conectado a Internet para impartir formación a distancia, la enseñanza autoguiada, la creación de campus virtuales, etc, sino también a la propia forma de impartir la enseñanza presencial. Todo ello provoca que el profesor deba modificar la manera en que se relaciona con los estudiantes que asisten a la clase o lección magistral, la clase práctica, la sesión de laboratorio, el seminario, etc. Se hace necesario, por tanto, un cambio de formas, de mentalidad, en fin, de pedagogía [1][5][6].

#### **1.2. Enseñanza en la sociedad de la información**

La pedagogía actual, o sea, la forma de enseñar y aprender, y que está muy relacionada, y "condicionada", por los elementos tradicionales pizarra y proyector de transparencias, comienza a sufrir una metamorfosis provocada por la aparición en escena de las TIC.

Los efectos son inmediatos: el profesor dispone entonces de un medio de trabajo que le permite integrar todo el material de clases, tener acceso a información actualizada, ahorro en concepto de recursos y tiempo; el profesor puede mantener tutorías electrónicas con sus estudiantes, ampliar la información a través de una página Web, realizar cuestionarios y evaluaciones periódicas, orientar trabajos extraclases, etc.

Claro está, todo este cambio pedagógico obliga a elaborar una nueva metodología docente, a fomentar e implantar, siempre de forma gradual y progresiva, la nueva forma de enseñar y de aprender. Los responsables de llevar a buen término este proceso deberán además encontrar el "equilibrio" entre el aula tradicional y este nuevo tipo de aula que surge de la mano de las TIC [10][12][13].

## **2. ENSEÑANZA COLABORATIVA**

Tradicionalmente la enseñanza universitaria se ha basado en la clase magistral, donde el proceso educativo se desarrolla entorno a las explicaciones suministradas por el profesor. Este se encarga de proporcionar conocimientos y técnicas al grupo de alumnos para que ellos las memoricen y asimilen. Sin embargo, en los últimos años hay una fuerte corriente para introducir en la enseñanza universitaria métodos de aprendizaje activos donde los alumnos tengan un papel más participativo en el proceso de enseñanza-aprendizaje.

Las enseñanzas técnicas permiten introducir en el aula métodos de aprendizaje activos con facilidad que complementen la lección magistral. Por ejemplo, tanto las horas dedicadas a la resolución de problemas como las dedicadas a las prácticas de laboratorio permiten organizar a los alumnos en grupos pequeños donde sea posible la enseñanza colaborativa o el trabajo en equipo.

Así, hay que tener presente que para poder desarrollar un buen trabajo en equipo y que los resultados sean aprovechados por todos los alumnos, el profesor no sólo debe facilitar los conocimientos de la materia en cuestión, sino que también debe facilitar la metodología y las herramientas necesarias para que los alumnos trabajen de forma colaborativa. Por tanto, enseñar a trabajar en equipo se convierte en un objetivo más de la asignatura.

Se debe dejar claro desde el principio que no hay que confundir trabajo en equipo con división del trabajo, ni tampoco en una oportunidad de camuflarse en el grupo para "aprobar" la asignatura. También deben saber los profesores y los alumnos que el trabajo en equipo consume más tiempo que el trabajo individual, pero además de aportar los conocimientos concretos sobre una materia permite desarrollar habilidades sociales y de trabajo que serán muy valiosas para su inserción en el mercado laboral. Por supuesto, se debe enfatizar también en que la puesta en común propia del trabajo colaborativo, donde cada miembro puede aportar cosas distintas, sólo es posible con el trabajo individual previo.

Así pues, la evaluación final no sólo dependerá de los contenidos asimilados, sino también de las actitudes desarrolladas a lo largo del proceso. Para ello es importante el seguimiento de la actividad de los grupos de trabajo, así como la valoración que cada miembro del grupo tiene sobre el resto. Esto último es importante pues permite detectar aquellas personas que resuelven problemas y facilitan el trabajo a los demás, lo que puede servir en el futuro para conformar grupos de trabajo equilibrados [1][13].

#### **2.1. Tecnologías como elementos posibilitadores**

El desarrollo de las TIC ha supuesto la aparición de herramientas que facilitan la puesta en marcha de metodologías de enseñanza colaborativa en el aula. Al mismo tiempo, su utilización como herramientas de trabajo diario hace que el aprendizaje tecnológico por parte del alumno sea más natural y sencillo.

Sin duda alguna en el mundo de las TIC el papel principal corresponde a la red Internet, ya que gracias a ella es posible la colaboración entre miembros de un grupo sin la necesidad de reuniones físicas, siendo posible trabajar en equipo sin coincidir en un espacio físico y temporal. En este artículo se presenta una herramienta que facilita la realización de grupos de trabajo y su seguimiento por parte del profesor reduciendo la necesidad de reuniones físicas, sustituyendo estas por reuniones virtuales donde lo que se comparte son las tareas realizadas por cada miembro del equipo.

## **3. PROYECTO DE INNOVACIÓN DOCENTE**

Las TIC están posibilitando una nueva forma de enseñar y de aprender que no puede resultar ajena al mundo de la Universidad. La política educativa universitaria en la Sociedad de la Información y del Conocimiento debe estimular la creación de sinergias entre colectivos departamentales, investigativos y los propios alumnos que conlleven a una mejora en la calidad y eficiencia de la enseñanza.

El Proyecto de Innovación Docente (PID) propuesto "**Enseñanza Colaborativa Utilizando las Tecnologías de la Información y las Comunicaciones**" (ECTIC) consiste en la creación de un grupo de trabajo para la enseñanza de forma colaborativa, o grupal, de la asignatura **Procesadores Digitales de Señales** perteneciente a la titulación **Ingeniero Técnico de Telecomunicación, Especialidad en Sistemas Electrónicos** que se imparte en la **Escuela Politécnica Superior de Gandía**. Este proceso de enseñanza colaborativa, que debe ser visto como un apoyo a la docencia presencial y a la práctica de laboratorio, posibilita además, y esto es muy importante, una labor coordinada entre los profesores así como un seguimiento, evaluación continua y tutorización de sus alumnos. Dicha enseñanza colaborativa o grupal se implementa haciendo uso de una aplicación informática, de libre distribución en los entornos universitarios y de investigación, llamada **Basic Support for Cooperative Work**, Ep. 4.

Los objetivos a obtener con el PID ECTIC son los siguientes:

- Incrementar la coordinación docente entre los profesores de la titulación
- Apoyar de forma sustancial las clases de teoría y las prácticas de laboratorio
- Introducir una nueva forma de enseñar y aprender en el aula
- La tecnología como estímulo que ayude a incrementar la actividad del alumnado
- Mejorar el grado de seguimiento y tutorización del alumnado
- Fomentar hábitos de trabajo colaborativo o grupal entre los alumnos

Para alcanzar los objetivos propuestos, y teniendo en cuenta que la enseñanza colaborativa dependerá de las sinergias entre distintos colectivos así como el aspecto novedoso de utilización de las TIC para la consecución de los mismos, el PID ECTIC constará de dos fases, a desarrollar durante los Cursos 2003-2004 y 2004-2005 respectivamente.

En la primera fase encontraremos las siguientes etapas:

- 1. Descarga, instalación y comprobación del funcionamiento de la aplicación
- 2. Mantenimiento del espacio de trabajo, asistencia técnica a los miembros así como la elaboración de materiales de apoyo al trabajo grupal (esta etapa se desarrolla en paralelo al resto de etapas de la fase)
- 3. Formación en el uso de la aplicación, establecimiento de la metodología de trabajo, normas de utilización, procedimientos, etc
- 4. Creación de la carpeta de la asignatura Procesadores Digitales de Señales con programas, apuntes, ejercicios, enlaces de interés, documentación de apoyo, materiales para debate, hitos de control, grupos de actividades generales y específicas, etc
- 5. Evaluación grupal de los objetivos propuestos y alcanzados, deficiencias y aciertos en el proceso de enseñanza colaborativa, propuestas de mejora, etc

En la segunda fase encontraremos las siguientes etapas:

- 6. Ampliar a otras asignaturas de la titulación este método de enseñanza colaborativa y seguimiento de la labor docente
- 7. Evaluación de la aplicación, sus prestaciones y limitaciones, dificultades y aciertos en la relación profesor - profesor, profesor - alumno y alumno - alumno, calidad y eficacia de los "e-materiales" de apoyo elaborados, efectividad en el seguimiento y la tutorización, propuestas de mejora y ampliación a otras asignaturas de la titulación, etc

# **4. BASIC SUPPORT FOR COOPERATIVE WORK**

La aplicación informática **Basic Support for Cooperative Work** (BSCW), desarrollada por la empresa Alemana GMD FIT, http://bscw.gmd.de, posibilita la creación y gestión de un espacio común donde sus miembros, estableciendo ciertas jerarquías necesarias de control y accesos, comparten documentos y proyectos, realizan debates, acuerdan una agenda de trabajo, etc, quedando siempre constancia, y esto es lo que facilita el seguimiento y la evaluación continua, de toda la actividad de cada miembro del mismo, en nuestro caso, profesores y alumnos [7]. El acceso al espacio común se hace a través de Internet utilizando un navegador, similar a como se accede a una página Web, con lo cual se evita la necesidad de recursos adicionales en cuanto a dispositivos y programas. Esto es uno de los aspectos más importantes de la aplicación dado que facilita el trabajo de los miembros del espacio común con horarios o agendas diferentes, que están dispersos geográficamente en diferentes universidades, que disponen de distintas plataformas informáticas, etc [4][11].

Este espacio común de trabajo con BSCW puede estar alojado en el servidor de la empresa GMD FIT o en un servidor propio, opción esta que se ha elegido para el PID ECTIC dado que la aplicación es gratuita para uso en entornos universitarios. Para ello contactamos vía correo electrónico con la empresa GMD FIT a través de la dirección license@orbiteam.de. En el mismo se explicaba el interés de la Escuela Politécnica Superior de Gandía de trabajar con la aplicación informática BSCW, a lo cual GMD FIT contestó que la misma se puede descargar desde su servidor e instalar en un servidor propio, limitándose su utilización a un período de evaluación de 90 días y restringido a 200 el número de usuarios o miembros que pueden compartir el espacio común de trabajo.

Una vez finalizado el período de evaluación de 90 días, se adquiere una licencia gratuita indefinida que es distribuida por Orbiteam GMBH, una compañía de GMD FIT. Para obtener dicha licencia hay que rellenar un cuestionario con detalles relacionados con la organización que hará uso de la aplicación informática BSCW, en nuestro caso la Escuela Politécnica Superior de Gandía, notificándose, por correo electrónico, que la licencia ha sido concedida, siendo posible proceder a su descarga definitiva desde el servidor de la empresa GMD FIT.

Para la creación del espacio por parte de un "responsable" del mismo, y que luego invitará al resto de los "miembros", este deberá darse de alta en el servidor donde está instalada la aplicación, suministrando una dirección de correo electrónica, un identificador (ID) y una clave [8]. Una vez finalizado este proceso, el responsable del espacio deberá crear las carpetas o directorios de trabajo propios del espacio común, el cual tendrá un aspecto parecido al que se muestra en la Fig. 1.

| <sup>2</sup> Enseñanza Colaborativa Utilizando las TIC - Microsoft Internet Explorer |                                                                 |                                                                                               |    |                                           |         |                          |           |                          |                   | F<br>u,    |              |
|--------------------------------------------------------------------------------------|-----------------------------------------------------------------|-----------------------------------------------------------------------------------------------|----|-------------------------------------------|---------|--------------------------|-----------|--------------------------|-------------------|------------|--------------|
|                                                                                      | Archivo                                                         | Edición Ver Favoritos Herramientas<br>Ayuda                                                   |    |                                           |         |                          |           |                          |                   | : Vínculos | Æ            |
|                                                                                      | <b>BSCW</b>                                                     |                                                                                               |    |                                           |         |                          |           |                          |                   |            |              |
|                                                                                      |                                                                 | Archivo   Edición   Ver   Opciones   Ir a   Ayuda                                             |    |                                           |         |                          |           |                          |                   |            |              |
|                                                                                      | Πì                                                              |                                                                                               |    | Inicio                                    | Público | Portap<br>Dirs<br>Papira | Agenda    |                          |                   |            |              |
|                                                                                      | Su ubicación:<br>CH / Enseñanza Colaborativa Utilizando las TIC |                                                                                               |    |                                           |         |                          |           |                          |                   |            |              |
|                                                                                      | <b>XK</b>                                                       | visto<br>copiar<br>recortar<br>borrar                                                         |    |                                           |         |                          |           |                          |                   |            |              |
|                                                                                      | <i>▶</i>                                                        | Enseñanza Colaborativa Utilizando las TIC<br>Proyecto de Innovación Docente (PID ECTIC)       |    |                                           |         |                          | 6 entries | $\overline{ }$           |                   |            |              |
|                                                                                      |                                                                 | Nombre                                                                                        |    | Size Compartido Nota Calific. Propietario |         | Fecha                    | Eventos   | Acciones                 |                   |            |              |
|                                                                                      | n n                                                             | Estructura<br>Estructura del Espacio de Trabajo                                               | 0  |                                           | CН      | 2003-09-19 17:28         | 婪         | $\blacktriangleright$    |                   |            |              |
|                                                                                      | ПĤ                                                              | Normas y Procedimientos                                                                       | 0  |                                           | CH      | 2003-09-19 17:29         | 登         | $\mathbf{E}$             |                   |            |              |
|                                                                                      |                                                                 | Normas y Procedimientos del Espacio de<br>Trabajo                                             |    |                                           |         |                          |           |                          |                   |            |              |
|                                                                                      |                                                                 | Manuales de Usuario<br>Manuales de Usuario del BSCW                                           | Ū. |                                           | CH      | 2003-09-19 17:29 #       |           | $\blacktriangleright$    |                   |            |              |
|                                                                                      | n û                                                             | Espacio de Trabajo para Alumnos<br>Espacio de Trabajo para los Alumnos del PID<br>ECTIC       | 0  |                                           | CH      | 2003-09-19 17:30 特       |           | $\blacktriangleright$    |                   |            |              |
|                                                                                      | ПĤ                                                              | Espacio de Trabajo para Profesores<br>Espacio de Trabajo para los Profesores del PID<br>ECTIC | 0  |                                           | CH      | 2003-09-19 17:31         | 桥         | $\overline{\phantom{a}}$ |                   |            |              |
|                                                                                      | n<br><b>The Second</b>                                          | Asignaturas<br>Asignaturas del Espacio de Trabajo                                             | 5  |                                           | CH      | 2003-09-19 17:32 特       |           | $\overline{\phantom{1}}$ |                   |            |              |
|                                                                                      |                                                                 | BSCW@ 1995-2003 FIT and OrbiTeam                                                              |    |                                           |         |                          |           |                          |                   |            |              |
|                                                                                      |                                                                 |                                                                                               |    |                                           |         |                          |           |                          |                   |            | $\checkmark$ |
| 白                                                                                    |                                                                 |                                                                                               |    |                                           |         |                          |           |                          | <b>O</b> Internet |            |              |

**Figura 1** Espacio común de trabajo utilizando la aplicación BSCW.

A continuación, deberá proceder a invitar al resto de miembros o usuarios. Para ello, deberá enviar un correo electrónico a los mismos. Estos futuros miembros del espacio, una vez recibido el correo electrónico de invitación, deberán darse de alta en el servidor donde está instalada la aplicación, suministrando para ello un ID y una clave de acceso. Cada miembro invitado sólo tendrá acceso a aquellas carpetas o directorios donde ha sido invitado, siéndole propio un determinado perfil el cual se asociará con las acciones que podrá realizar en el espacio tales como crear, modificar, mover y borrar documentos, invitar a otros miembros, etc [9][13].

Como la aplicación almacena todas las actividades realizadas por los miembros del espacio común de trabajo, se facilita el seguimiento y la evaluación continua del trabajo de profesores y alumnos por parte del responsable del mismo. Para ello se puede habilitar la opción de envío por parte de la aplicación, y con la frecuencia que se desee, de un informe de actividades a través de un correo electrónico. Es preciso destacar que todo el intercambio de la información así como su almacenamiento por parte de la aplicación BSCW es un proceso altamente críptico [7][14].

# **5. CASO PRÁCTICO DE ENSEÑANZA COLABORATIVA**

Para favorecer la consecución de los objetivos propuestos en el PID ECTIC, además de establecer unas fases y etapas de trabajo claramente definidas, Ep. 3, ha sido muy importante el "diseño" del espacio común de trabajo. El mismo debe facilitar en todo momento el acceso ágil y efectivo a la información relacionada con la asignatura Procesadores Digitales de Señales, así como a otro tipo de información necesaria para la correcta utilización del espacio común por parte de todos sus miembros [1][13].

Las distintas carpetas del espacio han sido creadas siguiendo una política de accesos que garanticen, y estos son dos de los objetivos más importates propuestos teniendo en cuenta el actual marco universitario, que la tecnología constituya un estímulo y no un estorbo que ayuda a incrementar la actividad del alumnado a la vez que posibilita una sustancial mejora del grado de seguimiento y tutorización que realiza el profesorado. A continuación se detallan las carpetas así como la política de accesos establecidas para las mismas:

#### **Enseñanza Colaborativa Utilizando las TIC**

- *Estructura*: Sólo lectura por parte de los alumnos
- *Normas y procedimientos*: Sólo lectura por parte de los alumnos
- *Manuales de usuario*: Modificables por todos los miembros del espacio
- *Espacio de trabajo para alumnos*: Sólo lectura por parte de los profesores
- *Espacio de trabajo para profesores*: Acceso permitido sólo a los profesores
- *Asignatura*: Modificable por todos los miembros del espacio

El hecho de que la carpeta "Asignatura" sea modificable por todos los miembros del espacio y es lo que posibilita, y así lo hemos comprobado en experiencias anteriores, un incremento en la actividad e implicación del alumnado en el proceso docente educativo [13].

La asignatura Procesadores Digitales de Señales del espacio de trabajo tendrá una estructura en carpetas como se muestra a continuación y que intenta organizar el contenido de la misma facilitando la labor de alumnos y de profesores, Fig. 2:

#### **Contenidos de la Asignatura**

- Información
- Temario de estudio
- Apuntes preparados
- Ejercicios resueltos y propuestos
- Prácticas de laboratorio
- Trabajos extraclases
- Artículos para debate en el grupo
- Actividades recomendadas
- Exámenes de convocatorias anteriores
- Enlaces de interés
- Bibliografía recomendada

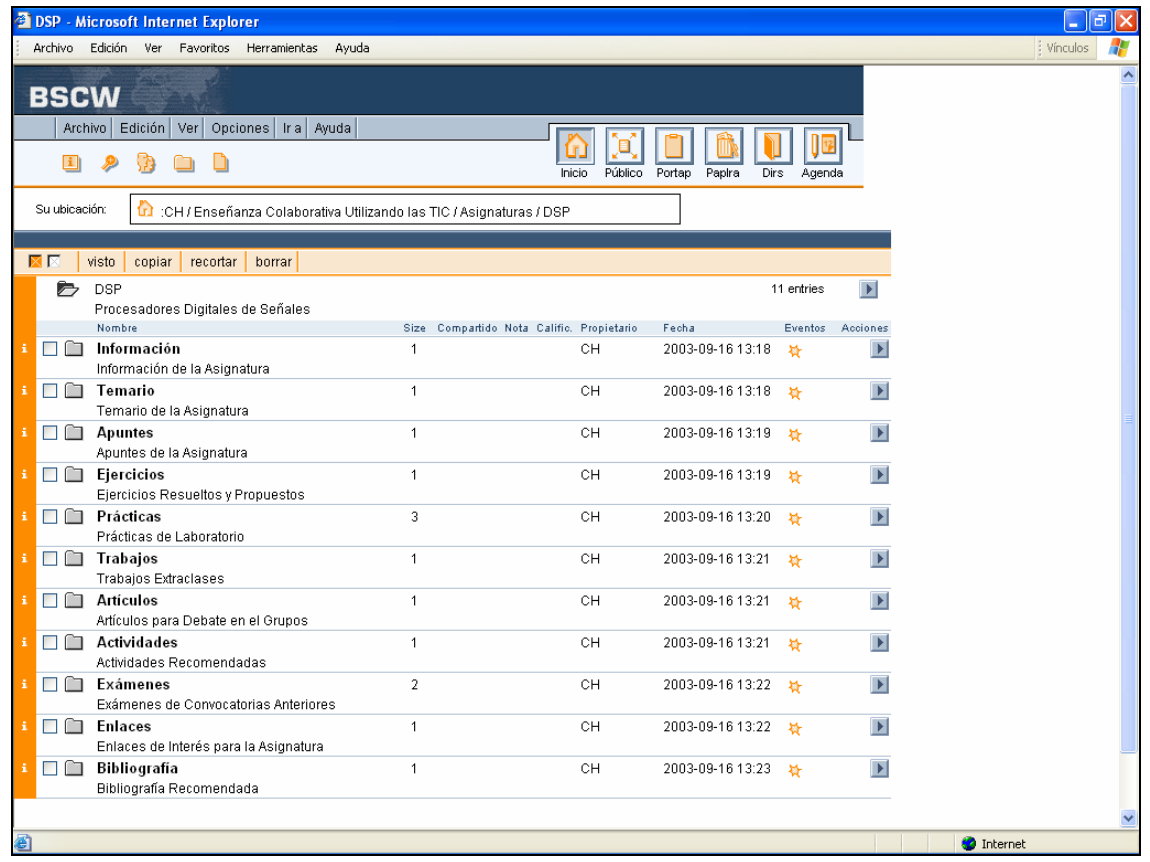

**Figura 2** Estructura propuesta para las asignatura del espacio común de trabajo.

Por último, el PID ECTIC propone procedimientos de actuación para los miembros del espacio de trabajo, destacando de los mismos su aspecto "repetitivo" en tiempo, o sea, un conjunto de acciones que deberán realizarse con cierta frecuencia, y que garantizará una aprovechamiento de los recursos y del tiempo de trabajo.

Además, estos procedimientos de actuación garantizan un incremento de la interrelación profesor-profesor, alumno-profesor y alumno-alumno, etc, así como su carácter "abierto" en cuanto a las acciones, orientado principalmente a incrementar la actividad de todos los miembros del espacio común de trabajo:

### **Procedimiento de Actuación de los Alumnos**

- *Revisar la documentación referente a*: Temarios, apuntes, ejercicios resueltos y propuestos, prácticas de laboratorio, trabajos extraclases, artículos, etc
- *Contactar periódicamente con los profesores*: A través de los mecanismo que brinda el espacio de trabajo, utilizando el correo electrónico, etc
- *Cumplir el calendario previsto*: Entrega de memorias, actualización de los contenidos de la asignatura, etc

### **Procedimiento de Actuación de los Profesores**

- Coordinación permanente en sus actuaciones
- Actualización de los contenidos del espacio de trabajo
- Seguimiento y control de la actividad de los alumnos
- Cumplir el calendario previsto de actividades

# **6. CONCLUSIONES**

Las TIC están posibilitando una nueva forma de enseñar y de aprender que no puede resultar ajena al mundo de la Universidad. La política educativa universitaria en la SI debe estimular la creación de sinergias entre colectivos departamentales, investigativos y los propios alumnos que conlleven a una mejora en la calidad y eficiencia de la enseñanza. Además, en los últimos años hay una fuerte corriente para introducir en la enseñanza universitaria métodos de aprendizaje activos donde los alumnos tengan un papel más participativo en el proceso de enseñanza-aprendizaje.

El PID ECTIC propone la creación de un grupo de trabajo para la enseñanza de forma colaborativa, o grupal, de la asignatura Procesadores Digitales de Señales perteneciente a la titulación Ingeniero Técnico de Telecomunicación, Especialidad en Sistemas Electrónicos que se imparte en la Escuela Politécnica Superior de Gandía, utilizando una aplicación informática, de libre distribución en la universidad, llamada Basic Support for Cooperative Work. Este proceso de enseñanza colaborativa, que debe ser visto como un apoyo a la docencia presencial, posibilita una labor coordinada entre los profesores así como el seguimiento, la evaluación continua y la tutorización de sus alumnos.

Un caso práctico de enseñanza colaborativa utilizando las TIC describe el diseño e implementación del mismo así como las fases propuestas con sus correspondientes etapas, Fig. 3. Además, se detalla la estructura de un espacio común de trabajo, políticas de acceso a toda la información relacionada con la asignatura, la propia estructura de esta, procedimientos de actuación para alumnos y profesores, etc, relacionadas con esta nueva forma de enseñar y de aprender.

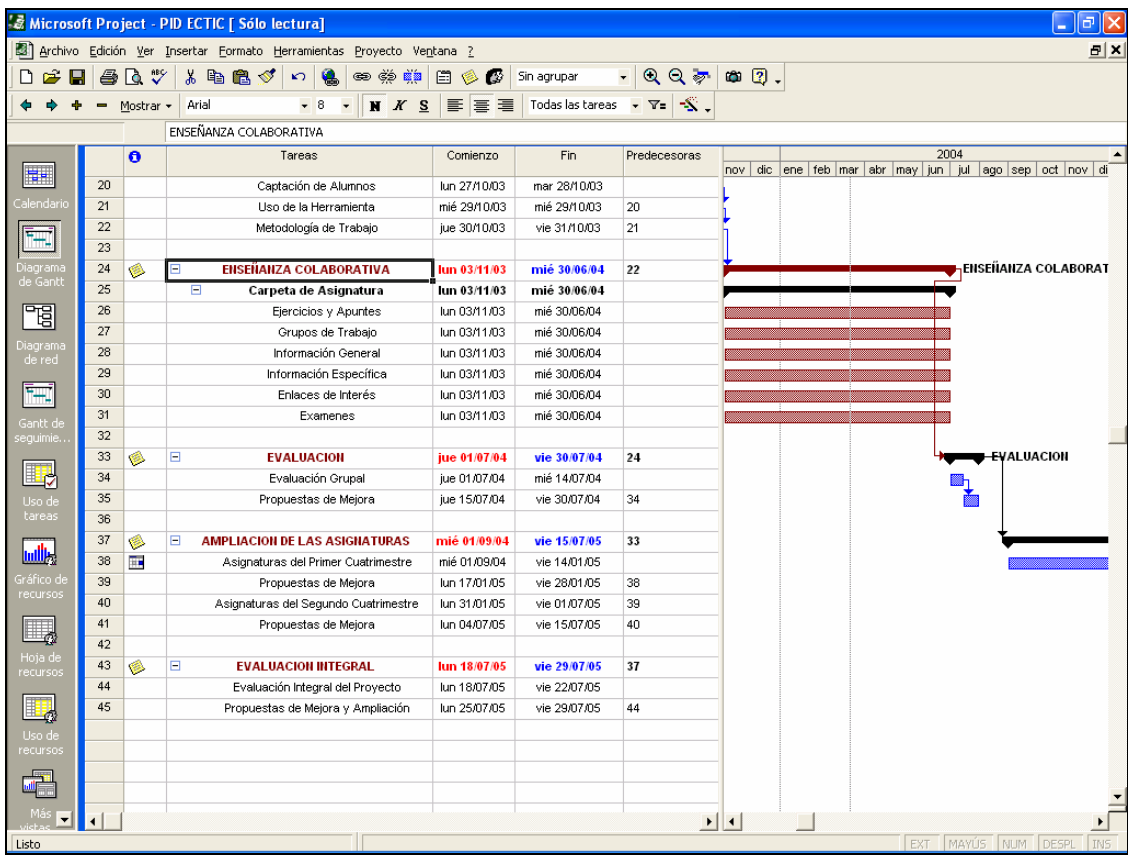

**Figura 3** Detalle del *Diagrama de Gantt* propuesto para el PID ECTIC.

# **7. BIBLIOGRAFÍA**

[1] Almenar Terré, Vicenç; Hernández Franco, Carlos: "*Trabajo Colaborativo Utilizando las Tecnologías de la Información y las Comunicaciones"*, CFP, EPSG, UPV, 2003

[2] Andréu, Rafael; Ricart, Joan E.; Valor, Josep: "*La Organización en la Era de la Información"*, IESE, Ed. McGraw-Hill, 1996

[3] Andréu, Rafael; Ricart, Joan E.; Valor, Josep: "*Estrategia y Sistemas de Información"*, IESE, Ed. McGraw-Hill, 1996

[4] Appelt, Wolfgang: "*WWW Based Collaboration with the BSCW System"*, Proceedings of SOFSEM'99, Springer Lecture Notes in Computer Science 1725, 1999

[5] Bartolomé Pina, Antonio: "*Nuevas Tecnologías Aplicadas a las Metodologías Activas"*, I Jornadas de Innovación Educativa, Metodologías Activas y Evaluación, ICE, UPV, 2001

[6] Bartolomé Pina, Antonio: "*Metodología Docente para la Enseñanza a Distancia"*, ICE, UPV, 2002

[7] GMD FIT Basic Support for Cooperative Work: "*Basic Support for Cooperative Work"*, **http://bscw.gmd.de**

[8] GMD FIT Basic Support for Cooperative Work: "*BSCW – Version 4.0 User Manual"*, 2001

[9] Bentley, Richard; Appelt, Wolfgang: "*Designing a System for Cooperative Work on the World-Wide Web: Experiences with the BSCW System"*, Proceedings of HICSS'30, IEEE Computer Society Press, 1997

[10] Castillo Obando, Emilce: "*Nuevas Tecnologías de la Información y la Comunicación"*, http://www.ull.es/publicaciones/latina/a/02hemilce.htm

[11] De Benito, Bárbara: "*Redes y Trabajo Colaborativo entre Profesores"*, EDUTEC'99, 1999

[12] De la Cruz Tomé, Africa: "*Lección Magistral y Aprendizaje Activo"*, ICE, UPV, 2003

[13] Hernández Franco, Carlos: "*Trabajo Colaborativo, Diseño y Gestión de Sitios Web"*, Mini Jornada Formativa de Comunicación Audiovisual, EPSG, UPV, 2002

[14] Klockner, Konrad: "*BSCW - Educational Servers and Services on the WWW"*, Proceedings of the International C4-ICDE Conference on Distance Education and Open Learning "Competition, Collaboration, Continuity, Change", 2000